## Manual Html Css Javascript Editor Mac >>>CLICK HERE<<<

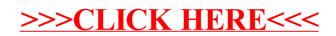